# **拡張型星座グラフによる次元削減と クラスター分類の可視化**

**Visualization of Dimensionality Reduction and Cluster Classification Using Expanded Constellation Graphs**

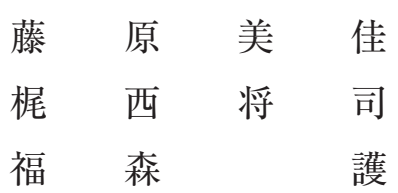

## 拡張型星座グラフによる次元削減と クラスター分類の可視化

藤原美佳(岡山理科大学経営学部) 梶西将司(中国学園大学国際教養学部) 福森 護(就実大学経営学部)

### Visualization of Dimensionality Reduction and Cluster Classification Using Expanded Constellation Graphs

Mika Fujiwara Shoji Kajinishi Mamoru Fukumori

**要旨**:多変量データを可視化することにより、複雑なデータの特徴を直観的に把握することが可能 になる。これまで多変量データの可視化の手法は数多く開発されており、マーケティングや心理学 をはじめ、社会科学や人文科学のさまざまな領域で活用されている。その中で、星座グラフを応用 した手法として、拡張型星座グラフがある。本論文では、次元削減とクラスター分類の可視化を目 的として拡張型星座グラフを適用し、主成分分析、多次元尺度法、t-SNE、UMAPと比較すること により、結果の検証を行う。

**Abstract**: Visualization of multivariate data makes it possible to intuitively grasp the characteristics of complex data. Many methods have been developed and utilized in various fields of social sciences and humanities, including marketing and psychology. Among these methods is the expanded constellation graphs, which is an application of the constellation graphs. In this paper, extended constellation graphs are applied for dimensionality reduction and cluster classification, and the results are validated by comparing them with principal component analysis, multidimensional scaling methods, t-SNE and UMAP.

**1.はじめに**

 複雑な構造を持つ多変量データを低次元に落とし込んで可視化することにより、データの特性を 直観的かつ容易に把握することで、数値解析だけでは得られない知見を得ることが可能になる。例 えば、Chernoff (1973) は、最大18変数の多変量のデータを顔のパーツに割り当てて表現する方法 を提案した。この方法では、類似のパターンを持つサンプルを顔の類似性により直観的に判断する

ことが可能になる。また、ベクトルを連結するというアイデアに基づく手法として、連結ベクトル グラフ(脇本・田栗, 1974)や星座グラフ(Wakimoto & Taguri, 1978)などがある。連結ベクトル グラフは、昇順にソートされた1つの目的変数と対応関係を保持して並び替えられた複数の説明変 数に対して、変数ごとにサンプルの数だけベクトルを連結する方法であり、目的変数と説明変数と の関連や説明変数間の関連をベクトル線の類似により直観的に判断できる。また、星座グラフは、 変数の値を角度に変換し、サンプルごとに変数のベクトルを連結する方法である。連結されたベク トルの最終点の位置により、サンプルごとに変数の平均や分散を表現することができ、さらにベク トル線の形状(パス)により、変数のパターンの分類が容易にできるため、教育データをはじめ、 幅広い分野での活用が可能になる。この星座グラフを応用して、福森・藤原(2020)は、変数の位 置を角度に変換するアイデアを提案し、さらにFujiwara *et al*. (2021)はそのアイデアをもとに拡張 型星座グラフを開発した。また、藤原ほか (2022) は、R Shinyを用いて、星座グラフ及び拡張型 星座グラフのソフトウェアの開発を行った。

 拡張型星座グラフは、0度から180度までの半円の円周上に変数を配置し、変数の方向(角度) に向かって0度方向に配置された変数から順に、データの持つ値によって決定される長さのベクト ル線を描いて連結する。このとき、変数を配置する順番は任意であるが、例えば、Fujiwara *et al*. (2021)は、因子分析の負荷量の大きさを指標にする方法を用いている。拡張型星座グラフでは、 変数の配置によって結果が変わるため、最適な配置については慎重に検討する必要がある  $(Fukumori et al., 2021)$ <sub>o</sub>

ここで、円周上の変数の間隔を等間隔に配置する場合、p個の変数からなるサンプル数nの多変  $\exists$  データ $x_{ij}$ の各変数に対するベクトルの角度 ( $\varphi$ <sub>j</sub>) は、

$$
\varphi_j = \frac{j-1}{p-1}\pi, \quad j = 1, 2, \dots, p
$$
  

$$
\sum_{j=1}^{n} \zeta_j \zeta_j
$$

となる。 となる。 となる。 「なる。」という意味がある。  $\begin{array}{c} \n\text{L} \neq \mathcal{I} \n\end{array}$ 

ように表される。 求められた*Φ*jを使用して、*i*番目のサンプルにおける拡張型星座グラフの最終点の座標は以下の 。<br>。 なうにまされる。 ついては慎重に検討する必要がある(Fukumori et al., 2021)。  $\mathcal{L}_{\mathbf{y}}$ 

$$
(\alpha_i, \beta_i) = \frac{1}{p} \left( \sum_{j=1}^p \frac{x_{ij}}{U_j} \cos \varphi_j, \sum_{j=1}^p \frac{x_{ij}}{U_j} \sin \varphi_j \right)
$$

、、<br>また、変数の間隔を決定するための方法の一つとして、Fujiwara *et al*. (2021)は、以下のように 引子負帯畳の値に上りØ;を求める方注を提案している  $\begin{bmatrix} \mathbf{1} & \mathbf{1} & \mathbf{$ sinc、変数の間隔を決定するための方法の一つとして、Fujiwara et al. (2021) は、以下のように

$$
\varphi_j = \frac{a_u - a_j}{a_u - a_l} \pi
$$
  

$$
a_u = \max_{1 \le j \le p} a_j, \quad a_l = \min_{1 \le j \le p} a_j
$$

ここで、 $a_i$ は因子分析によって得られた因子負荷量の値からなるベクトルαのi番目の値である。  $m\to\infty$ がらファけ、浦結されたベクトルの最終占が0度方向(右側方向)に右置するか  $\sum_{i=1}^n \sum_{i=1}^n \sum_{j=1}^n \sum_{j=1}^n \sum_{j=1}^n \sum_{j=1}^n \sum_{j=1}^n \sum_{j=1}^n \sum_{j=1}^n \sum_{j=1}^n \sum_{j=1}^n \sum_{j=1}^n \sum_{j=1}^n \sum_{j=1}^n \sum_{j=1}^n \sum_{j=1}^n \sum_{j=1}^n \sum_{j=1}^n \sum_{j=1}^n \sum_{j=1}^n \sum_{j=1}^n \sum_{j=1}^n \sum_{j=1}^n \sum_{j=1}^n \sum_{j$  $\begin{aligned} \mathbf{u} &= \mathbf{u} + \mathbf{v} + \mathbf{v} + \math$ 1仏JK室生座ノフフ いは、唐棺 拡張型星座グラフでは、連結されたベクトルの最終点が0度方向(右側方向)に布置するか、 ここで、ajは因子分析によって得られた因子負荷量の値からなるベクトル a の j 番目の値である。

 $-26 (1, 26)$  $-26$ 側方向)に布置するかによってどちらの方向に配置された変数の特徴を有するかがわかる。また、最終点の高さ

180度方向(左側方向)に布置するかによってどちらの方向に配置された変数の特徴を有するかが わかる。また、最終点の高さによって平均の大きさを、パスの形状や長さによって各変数の値の大 きさを把握できる。

 本論文では、この拡張型星座グラフを次元削減及びクラスター分類の可視化を目的として適用し、 主成分分析(以下、PCA)、多次元尺度法(以下、MDS)、t-SNE、UMAPと比較することにより、 結果の検証を行う。

#### **2.方法**

#### 2-1.使用したデータ

 本論文では、スコッチウィスキー86銘柄のフレーバーについて収集されたオープンデータを使用し た。このデータは、スコットランドにあるストラスクライド大学が提供するもので、12項目のフレー バー(Medicinal, Smoky, Body, Spicy, Winey, Nutty, Malty, Honey, Fruity, Sweetness, Floral, Tobacco) で構成されている。それぞれの要素は0点~4点までの5段階評価となっている。

#### 2-2.手法の適用

 スコッチウィスキーのフレーバーデータに対して、k-means法を適用するために、まずエルボー 法により、クラスター内の距離の平方和のプロットを参考にクラスター数を決定した。図1は、エ ルボー法によるプロットである。図1を参考に、クラスター数を4と決定し、k-means法によりス コッチウィスキー86銘柄を4つのクラスターに分類した。その結果、クラスター1には8銘柄、ク ラスター2には7銘柄、クラスター3には27銘柄、クラスター4には44銘柄が分類された。

 次に、拡張型星座グラフ、PCA、MDS、t-SNE、UMAPの5つの手法により2次元座標上に86銘 柄をプロットし、k-means法によって分類されたクラスターを可視化した。

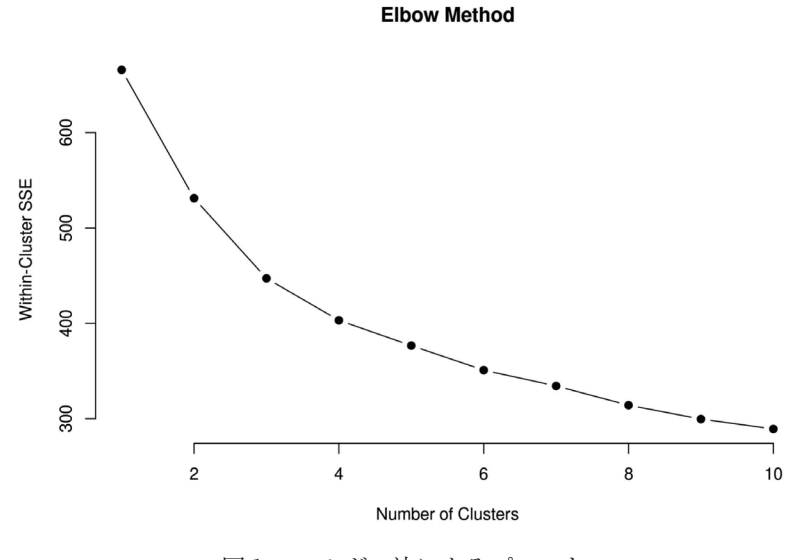

図1.エルボー法によるプロット 図1.エルボー法によるプロット

 ここで、拡張型星座グラフと比較した各手法の概要は以下の通りである。 <sub>の</sub><br>スパー・エルボー法によるプロット

 $1)$  PCA  $\Box$ ) PCA

PCAは、*n*個のサンプルについて、p個の変量*x<sub>j</sub>*, j=1,2,…, p (p≥2)があるとき、データ*x<sub>pi</sub>* (i=1,2,…, *n*)の総合的な指標として、 $p$ 個の変量 $x^{\text{T}}$ = $(x_{1}, x_{2}, \cdots, x_{p})$ に適当な重みの係数 $a^{\text{T}}$ = $(a_{1}, a_{2}, \cdots, a_{p})$ を与えた 合成変量*z* 量 の総合的な指標として、個の変量<sup>T</sup> = �1, 2,…, �に適当な重みの係数<sup>T</sup> = (1, 2,…, )を与えた合成変  $\Pr{\text{ex}}\equiv z$ 

$$
z = a_1 x_1 + a_2 x_2 + \dots + a_p x_p = \mathbf{a}^T \mathbf{x}
$$

を考え、以下の条件のもとで、合成変量の分散を最大化する重みの係数を求める方法である。この合成変数 を考え、以下の条件のもとで、合成変量 z の分散を最大化する重みの係数 a を求める方法である。 この合成変数 *z* を主成分と呼ぶ。 、以『の宋什のもとに、宣成変里Zの実取で取入化!る里みの状数<br>-

$$
\sum_{i=1}^{n} a_i^2 = \boldsymbol{a}^T \boldsymbol{a} = 1
$$

PCAは、多変量データをより少ない次元(主成分)に合成する手法であるため、次元削減の手法 として、マーケティング、心理学などをはじめとする、社会科学、人文科学などの領域を中心に幅 広く用いられている。  $\mathcal{N}(\mathcal{N})$ を主成分と呼ぶ。 を主成分と呼ぶ。  $\sim$  12  $\sim$  12  $\sim$  12  $\sim$  12  $\sim$  7  $\sim$ を考え、以下の条件のもとで、合成変量の分散を最大化する重みの係数を求める方法である。この合成変数 ||ムヽ用いりれく

なお、PCAは、線形構造のデータを使用することが前提となっているため、非線形データへの使 用は適していない。非線形データに対しては、以トに示すMDS、t-SNE、UMAPなどの手法; られる。 MDS は、類似したデータを低次元空間に配置して、視覚的に類似関係を把握するための手法で、PCA と同様  $\sum_{i=1}^n \sum_{i=1}^n \sum_{j=1}^n \sum_{j=1}^n \sum_{j=1}^n \sum_{j=1}^n \sum_{j=1}^n \sum_{j=1}^n \sum_{j=1}^n \sum_{j=1}^n \sum_{j=1}^n \sum_{j=1}^n \sum_{j=1}^n \sum_{j=1}^n \sum_{j=1}^n \sum_{j=1}^n \sum_{j=1}^n \sum_{j=1}^n \sum_{j=1}^n \sum_{j=1}^n \sum_{j=1}^n \sum_{j=1}^n \sum_{j=1}^n \sum_{j=1}^n \sum_{j$  $\mathcal{O}$   $\mathcal{A}$   $\mathcal{O}$   $\mathcal{O}$ 用は適していない。非線形データに対しては、以下に示すMDS、t-SNE、UMAPなどの手法が用い PCA は、多変量データをより少ない次元(主成分)に合成する手法であるため、次元削減の手法として、マ  $\sim$ PCA は、多変量データをより少ない次元(主成分)に合成する手法であるため、次元削減の手法として、マ ーケティング、心理学などをはじめとする、社会科学、人文科学などの領域を中心に幅広く用いられている。  $\partial \mathcal{H}$ 

 $\Omega$ ) MDS  $2/MDS$ 2)MDS  $\mathcal{S}_\mathbf{S}$ なお、PCA は、線形構造のデータを使用することが前提となっているため、非線形データへの使用は適して  $2)$  MDS

MDSは、類似したデータを低次元空間に配置して、視覚的に類似関係を把握するための手法で、 PCAと同様の目的で使用される。PCAとの大きな違いとしては、PCAが分散共分散行列から固有値 = ( )× = と固有ベクトルを求めるのに対して、MDSでは距離行列(非類似度行列)を利用して生成された 内積行列を用いる点である。 の目的で使用される。PCA との大きな違いとしては、PCA が分散共分散行列から固有値と固有ベクトルを求め  $\frac{1}{3}$ לאך של האנשים האמנה ביצועה ביצוע の目的で使用される。PCA との大きな違いとしては、PCA が分散共分散行列から固有値と固有ベクトルを求め  $\gamma$ りと用いる点でのつう。 MDS  $\mathcal{M}$  ,  $\mathcal{M}$  ,  $\mathcal{M}$ 

MDSの考え方は以下の通りである(長畑,2018)。

まずサンプル間の距離について、サンプル $(\mathrm{x}_i = (x_{i1}, \cdots, x_{ip})^T)$ とサンプル $j(\mathrm{x}_j = (x_{j1}, \cdots, x_{jp})^T)$ と の距離を $d_{ij}$ で表すと、以下の式のようになる。

$$
d_{ij}^{2} = \|x_{i} - x_{j}\|^{2} = \|x_{i}\|^{2} + \|x_{j}\|^{2} - 2x_{i}^{T}x_{j}
$$
  

$$
B = (x_{i}^{T}x_{j})_{n \times n} = XX^{T}
$$

この行列*B*=XX<sup>T</sup>の固有値、固有ベクトルを λ、uとすると、

$$
XX^T u = \lambda u
$$

が成立する。 が成立する。

MDS は計量 MDS と非計量 MDS に大別される。計量 MDS は距離データに基づいて低次元に個々のサンプ MDSは計量MDSと非計量MDSに大別される。計量MDSは距離データに基づいて低次元に個々の サンプルを配置する方法であり、非計量MDSは必ずしも距離データとはいえない類似度(相関係 数など)に基づいて距離を測定し、サンプルを低次元に配置する方法である。

計量MDSにおいて、上記のd<del>'</del>jからBの(i,j)成分b<sub>ij</sub>は距離のデータd<sub>ij</sub>を用いて以下の式のように  $\frac{1}{2}$  $\mathcal{L}$  $\frac{1}{\sqrt{2}}$ 求められる。  $\mathbb{R}$  $m \equiv m$  by  $\sim \sqrt{2}$   $\sim \sqrt{2}$   $\sim$   $\sqrt{2}$   $\sim$   $\sqrt{$  $\sum_{i=1}^n a_i$ 次のられる。 計量MDSにおいて、上記の $d^2_{i\sigma}$ から $RoO(i)$ か成分んせ断)  $\mathcal{M}$ 計量MDSにおいて、上記の $d_{ij}^2$ から $B$ の $(i$ ,  $\mathcal{N}$  $\pi$ 

$$
b_{ij} = \left(\sum_{i=1}^n \frac{d_{ij}^2}{n} + \sum_{j=1}^n \frac{d_{ij}^2}{n} + \sum_{i=1}^n \sum_{j=1}^n \frac{d_{ij}^2}{n^2} - d_{ij}^2\right)
$$

流れとして次のように考える。  $\mathcal{V}[\mathsf{L}\mathsf{A}\cup\mathsf{C}^\perp\cup\mathsf{A}]$ たんしゃ しゅうしゃ しゅうしゃ しゅうしゅう しゅうしゅう しゅうしゅう しゅうしゅう しゅうしゅう  $z$ 

<sub>ハ</sub>, <u>。。。。。。</u><br>)計算 ⇒ 各サンプルの <u>−−−−−−−−</u><br>├算 ⇒ 各サンプルの座 次に、非計量MDSでは、クラスカルにより提案された次のストレス . 5.2 5 0 → / → / → <del>△ △</del><br>其 ⇒ 各サンプルの座標 ∑ <sup>2</sup> ≠ 次に、非計量MDS では、クラスカルにより提案された次のストレス +� 2 +�� 2 <sup>=</sup> �� 2 +� 2 +�� 2 =1 ⇒ *B*の固有値と固有ベクトル(λ,*u*)の計算 ⇒ 各サンプルの座標を計算し、配置する サンプル間の距離()を与える ⇒ 対応したもとのデータの座標()の計算 流れとして次のように考える。 =1 =1 <sup>2</sup> <sup>−</sup> =1 =1 <sup>=</sup> �� 2 +� 2 +�� 2 2 …<br>サンプル間の距離 $(d_{ij})$ を与える  $\Rightarrow$ 対応したもとのデータの座標 $(b_{ij})$ の計算 次に、非計量MDSでは、クラスカルにより提案された次のストレス  $\Rightarrow$  B  $\rightarrow$  0.011  $\rightarrow$  0.011 サンプル間の距離 $(d_{ij})$ を与える  $\Rightarrow$  対応したもとのデータの座標 $(b_{ij})$ の計算  $\Rightarrow$  Bの固有値と固有ベクトル $(\lambda, u)$ の計算  $\Rightarrow$  各サン ⇒ Bの回有個と回有ペクトル(x,\*)の訂昇 ⇒ 谷サンノルの座標を訂昇し、配直する<br>次に、非計量MDSでは、クラスカルにより提案された次のストレス

$$
S_{stress} = \sqrt{\frac{\sum_{i \neq j} (\delta_{ij} - d_{ij})^2}{\sum_{i \neq j} d_{ij}^2}}
$$

:与えられたd<sub>ij</sub>に対し、δ<sub>ij</sub>について最小化し、その時の座標を用いてデータを配置する。 decade and the system of the contract of the contract of the security of the security of the security of the security of the security of the security of the security of the security of the security of the security of th を与えられたd<sub>ij</sub>に対し、δ<sub>ij</sub>について最小化し、その時の座標を用いてデータを配置する。 ここで、 $\delta_{ij}$ は、非類似度データに対応するとして与えられた距離である ∑ <del>− 22 ±</del>2 ここで、 $\delta_{ij}$ は、非類似度データに対応するとして与えられた距離である。 次に、非計量MDS では、クラスカルにより提案された次のストレス サンプル間の距離()を与える ⇒ 対応したもとのデータの座標()の計算 ここで、Oijは、非類似度データに対応するとして与えられた聞<br>-を与えられた $u_{ij}$ に対し、 $v_{ij}$ について最小化し、その時の座標を用いてナータを

 $\rightarrow$  ENE  $\text{CNF}$  $\overline{\text{ME}}$  $3)$ t-SNE  $3$  ) t-SNE  $\sigma$  and  $\sigma$   $\sigma$   $\sim$   $\sigma$   $\sim$   $\sigma$   $\$  $t_{\rm SNE}$  $3/5$ SNE

-つである。PCAとは異なり )である。PCAとは異なり<mark>、</mark> を求めることなく、高次元空間で近いデータは低次元空間でも近くに タは低次元空間でも遠くに配置する方法である。  $\tilde{C}$ ある。PCAとは異なり、低 t-SNEは、非線形な次元削減の手法の一つである。PCAとは異なり、低次元空間に写像する行列  $\cdot$  7  $\overline{z}$  <sup>=</sup> | <sup>+</sup> | を求めることなく、高次元空間で近いデータは低次元空間でも近くに配置し、高次元空間で遠いデー 次に、非計量MDS では、クラスカルにより提案された次のストレス  $\frac{1}{\sqrt{2}}$  $\overline{3}$ t-SNE は、非線形な次元削減の手法の一つである。PCA とは異なり、低次元空間に写像する行列を求めること を求めることたく、高次元空間で近いデータは低次元空間でも近く

t-SNEの手順は以下の通りである。  $-$ 3 $N$ E $\circ$ t-SNEの手順は以下の通りである。

③ 分布(自由度1)に基づき、高次元空間におけるデータ点, に対応する低次元空間のデータ点, から、次の ③ 分布(自由度1)に基づき、高次元空間におけるデータ点, に対応する低次元空間のデータ点, から、次の ③ 分布(自由度1)に基づき、高次元空間におけるデータ点, に対応する低次元空間のデータ点, から、次の ② 個のデータ点を低次元空間にランダムに配置する。 t-SNE の手順は以下の通りである。 ∑ exp (−‖ − ‖2/2 <sup>2</sup> ≠ )  $\textcircled{1}$  正規分布を仮定して、次のようにデータ $\textbf{x}_i, \textbf{x}_j$ から確率 $\textbf{p}_{ij}$ を算出す  $x_j$ から催举 $p_{ij}$ を算出する。 **1992年 - T-SNE の**<br>
1 正規分布を仮定して、次のようにデータx<sub>i</sub>, *x<sub>i</sub>*から確率 $p_{ij}$ を算出する。  $\cdots$   $\cdots$   $\cdots$ 

$$
p_{j|i} = \frac{\exp(-\|x_i - x_j\|^2 / 2\sigma_i^2)}{\sum_{k \neq i} \exp(-\|x_i - x_k\|^2 / 2\sigma_i^2)}
$$

$$
p_{ij} = \frac{p_{i|j} + p_{j|i}}{2N}
$$

ここで、Nは全データ数を表す。 4)UMAP  $\sum_{i=1}^{\infty}$ ように確率を算出する。 ③ 分布(自由度1)に基づき、高次元空間におけるデータ点, に対応する低次元空間のデータ点, から、次の ② 個のデータ点を低次元空間にランダムに配置する。 ② 個のデータ点を低次元空間にランダムに配置する。 ここで、*N*は全データ数を表す。  $\begin{bmatrix} 1 & 0 \\ 0 & 1 \end{bmatrix}$ 

- 2) N個のデータ点を低次元空間にランダムに配置する。 2) N個のデータ点を低次元空間にランダムに配置する。
- )  $t$ 分布 (自由度1) 点 $z_i$ <sub>z</sub><sub>i</sub>から、次のように確率 $q_{ij}$ を算出する。 **③ 1. 晶ン/ フ …と良ひ**こ五高にフ・フ 1.2.品置 プ<del>。</del>。 点z<sub>i</sub>, z<sub>j</sub>から、次のよう 4)UMAP 黒~<sub>8;</sub> ~;パり、 (人♡) よう ー<br>点z<sub>i</sub>, z<sub>j</sub>から、次のように確率 $q_{ij}$ を算出する。  $\sum_{i=1}^{n} a_{ij} = 3$ ○<br>3 t分布 (自由度1) に基づき、高次元空間におけるテ 3 t分布 (自由度1) に基づき、高次元空間におけるデータ点x<sub>i</sub>, x<sub>j</sub>に対応する低次元空間のデータ  $\frac{1}{2}$  ,  $\frac{1}{2}$  ,  $\frac{1$  $\bigcirc$  3) is a construction of the construction  $\bigcirc$  ,  $\bigcirc$  ,  $\bigcirc$  ,  $\bigcirc$  ,  $\bigcirc$  ,  $\bigcirc$  ,  $\bigcirc$  ,  $\bigcirc$  ,  $\bigcirc$

$$
q_{ij} = \frac{(1 + ||z_i - z_j||^2)^{-1}}{\sum_{k \neq i} (1 + ||z_k - z_i||^2)^{-1}}
$$

- 4) 確率 $p_{ij}$ ,  $q_{ij}$ の2つの分布が近くなるように、再配置を行う。  $\overline{a}$  $\begin{array}{c} \bigcirc \\ \bigcirc \\ \bigcirc \end{array}$ ⑤ ステップ③、④を、結果が収束するまで繰り返す。 ④ 確率*pij*、*qij*の2つの分布が近くなるように、再配置を行う。
- 5 ステップ3、4を、結果が収束するまで繰り返す。 4)UMAP ⑤ ステップ③、④を、結果が収束するまで繰り返す。

4)UMAP

UMAPは、高次元データを局所構造と大域構造を保持したまま低次元データに変換する方法で、 次元削減の手法の一つである。

UMAPの流れは、以下の2つのステップである。

① 重み付き*k*近傍グラフをつくる。

② グラフを低次元に配置する。

なお、通常の*k*近傍法では計算量が多くなるため、UMAPを実行する際には近似法を用いることが 多い。

#### **3.結果**

 拡張型星座グラフを描くにあたり、最初に変数の配置を決めるために、フレーバーの12項目に対 する探索的因子分析(最尤法・プロマックス回転)を行った。第1因子の因子負荷量は表1の通り である。なお、第1因子の固有値は3.2371、寄与率は26.98%であった。

 負荷量から、Medicinal、Smoky、Tobacco、Body、Spicyが負の値、Floral、Sweetness、Honey、 Fruity、Winey、Nutty、Malty量が正の値になっている。特に、Medicinal、Smokyが負の方向に大 きい値となっており、Floral、Sweetnessが正の方向に大きい値となっているため、「スモーキー系 フレーバー vs フローラル系フレーバー」の因子と解釈される。

 そこで、この負荷量の値に基づいて、負荷量の高い順に180度方向から配置して、拡張型星座グ ラフを描いた。図2は、クラスター別に形状を変えた最終点の星を描いたものである。この図にお いて、0度方向にスモーキー系のフレーバーに関する項目が配置され、180度方向にフローラル系 のフレーバーに関する項目が配置されている。図において、最終点のプロットが「〇」で描かれた 銘柄は、他の銘柄と比べて0度方向にプロットされていることから、スモーキー系のフレーバーが 特徴のウィスキーであることがわかる。また、「●」で描かれた銘柄は、90度付近で、他と比べて 中心からの距離が比較的遠い位置にプロットされていることから、フレーバーの強い傾向は持たな いが、全体的にリッチなフレーバーの銘柄であることがわかる。また、「△」で描かれた銘柄は、 90度方向よりやや180度方向にプロットされていることから、ややフローラル系のフレーバーであ り、リッチな銘柄からそうでないものも幅広く含まれている銘柄であると言える。最後に、「×」 で描かれた銘柄は、比較的中心からの距離が近い付近にプロットされていることから、フローラル 系のフレーバーが特徴的であるが、全体的にフレーバーが強くない銘柄であることがわかる。そこ で、フレーバーの特徴を詳細に分析するために、図3にパスを表示した拡張型星座グラフを示す。

変 数 因子1 Body -0.4815 Sweetness 0.4182 Smoky -0.8047 Medicinal | -0.8816  $Tobacco$   $-0.4933$ Honey 0.3834 Spicy | -0.0881 Winey 0.0786 Nutty 0.0962 Malty 0.2552 Fruity 0.3689 Floral 0.5764

表1.第1因子の負荷量 表1.第1因子の負荷量

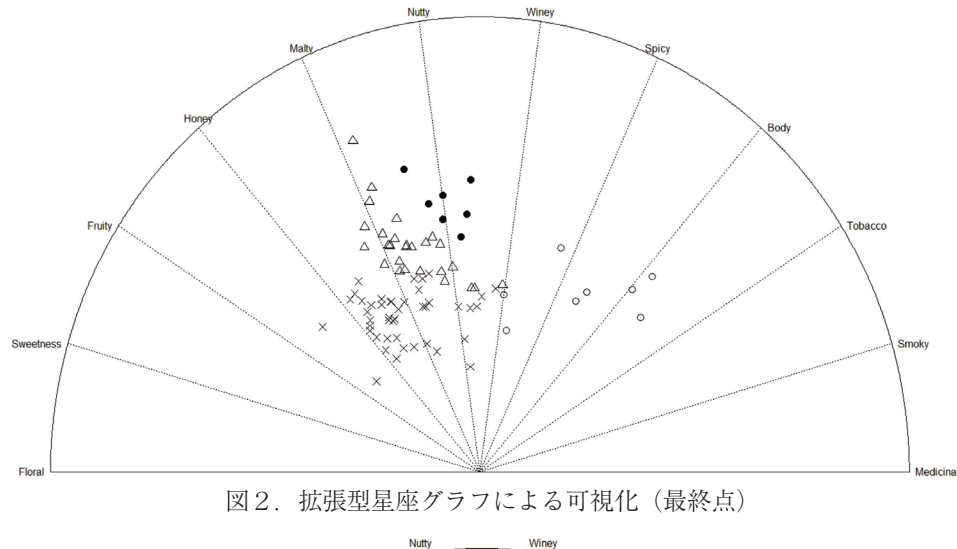

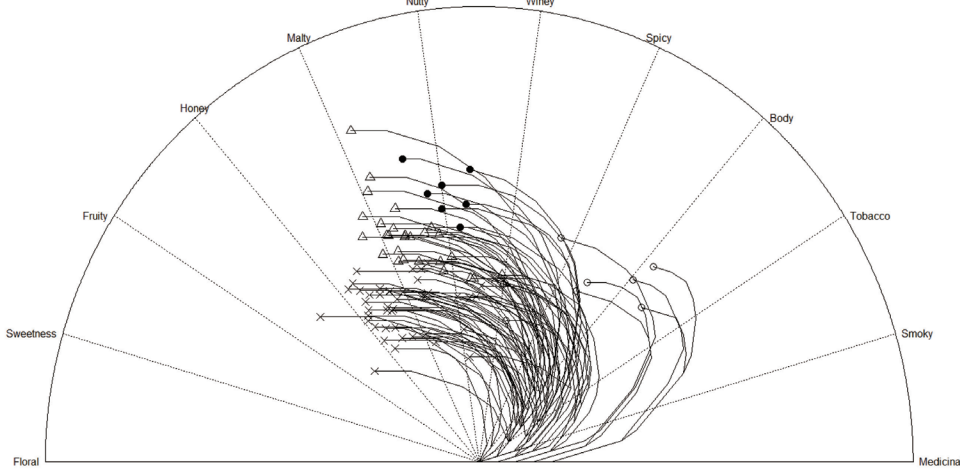

図3.拡張型星座グラフによる可視化(パスあり)

 パスを描くことにより、各クラスターの傾向はある程度把握が可能である。「〇」のクラスター に関しては、SmokyやBodyのベクトルが長い銘柄が多いことが読み取れ、「●」のクラスターに関 しては、Medicinal、Tobaccoなどを除き、均一的にやや長いベクトルであることが読み取れる。また、 「△」のクラスターに関しては、フローラル系のフレーバーのベクトルが長めであること、「×」の フレーバーは、SweetnessやFloralのベクトルが長く他のフレーバーのベクトルがかなり短いことが 読み取れる。

 クラスターの特徴の違いを把握するために、図4に、各クラスターの平均により描いた拡張型星 座グラフを示す。この図から、「〇」のクラスターはSmokyとBodyが特徴のスモーキー系ウィスキ ーのクラスター、「●」のクラスターは全体的にリッチでWiney、Bodyが特徴のウィスキーのクラ スター、「△」のクラスターはFruity、Sweetnessが特徴的ではあるが、スモーキー系以外のフレー バーが全体的にリッチなクラスター、「×」のクラスターはSweetness、Floralが強いが他のフレー バーが極端に弱いことが読み取れる。

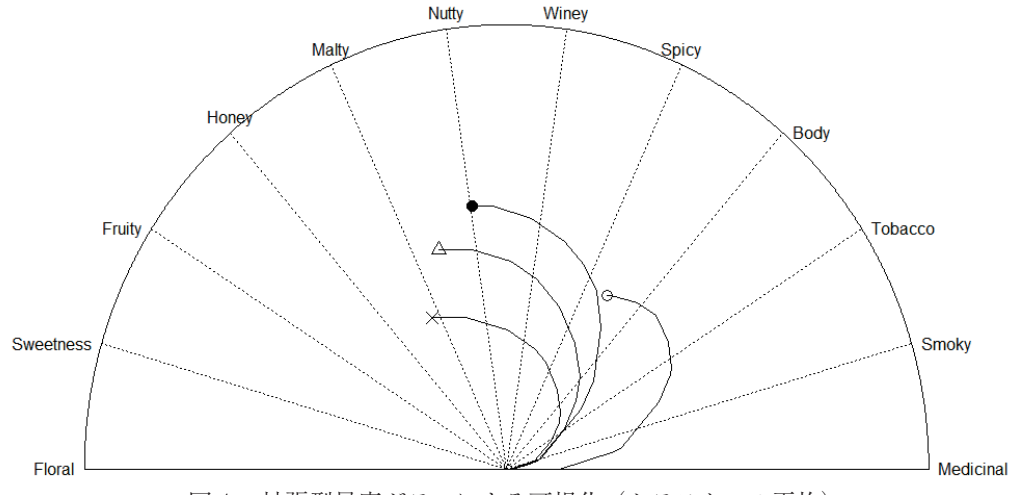

図4.拡張型星座グラフによる可視化(クラスターの平均) 図4.拡張型星座グラフによる可視化(クラスターの平均)

このように、拡張型星座グラフから、「スモーキー系 vs フローラル系フレーバー」の軸で見た時 の全体的な傾向が読み取れるだけではなく、パスの長さから、個々のフレーバーの特徴も読み取れ、 またクラスターの特徴を直観的に把握できるという利点を持つ。

次に、PCA、MDS、t-SNE、UMAPによる結果と比較することで、拡張型星座グラフの結果の検 まず、PCA を用いて、86 名前にプロットしたものを用いて、86 名前にプロットしたものを用いている。また、2 次元座標上にプロットしたものを図5に示す。また、2 次元座標上にプロットしたものを図5に示す。また、2 次  $\frac{1}{2}$ 証を行う。

まず、PCAを用いて、86銘柄を2次元座標上にプロットしたものを図5に示す。また図6にバイ プロットの結果を示す。図5から、明確にクラスターの分類が表現されていることがわかる。また、 主成分軸を解釈することにより個々の銘柄やクラスターの特徴を読み取ることが可能であり、さら に、図6のようにバイプロットを描くことにより、各フレーバーと銘柄やクラスターとの関係が把 握できる。

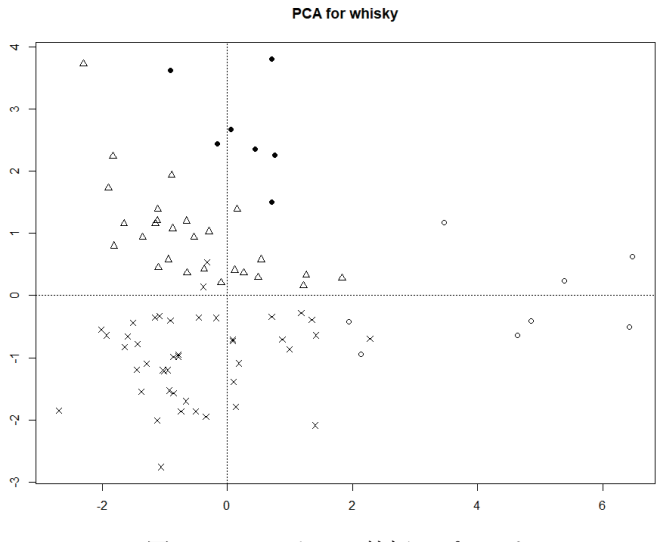

図5 PCAによる86銘柄のプロット

 例えば、58、59、4などの銘柄はスモーキー系のフレーバーが強いことや7、47などの銘柄はフロー ラル系のフレーバーが強いことがわかる。このことから、PCAの結果と拡張型星座グラフの結果の 整合性は取れていると言える。

次に、MDSを用いて86銘柄を2次元座標上にプロットしたものを図7に示す。この図から、PCA (図5) と同様に、明確にクラスターの分類が表現されていることがわかる。各クラスターや銘柄 のフレーバーの特徴をグラフから読み取ることは難しいが、次元削減やクラスター分類という目的 においての有効性は高いと言える。 <u>と言いが、マックターのターの子供の子供に</u>なることがある。

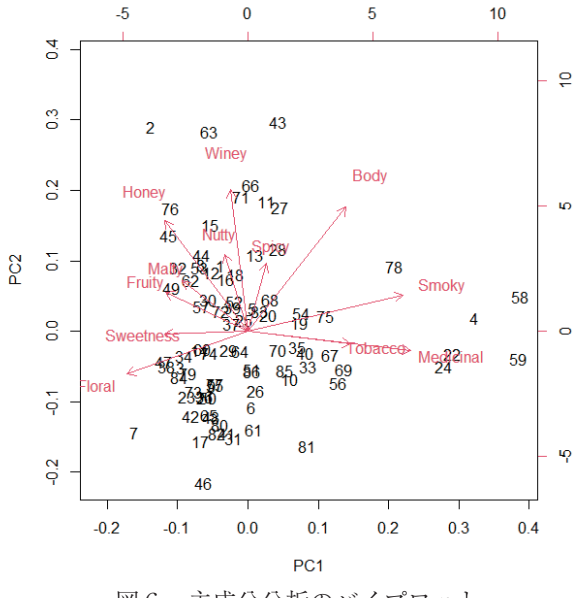

図6.主成分分析のバイプロット 図6.主成分分析のバイプロット

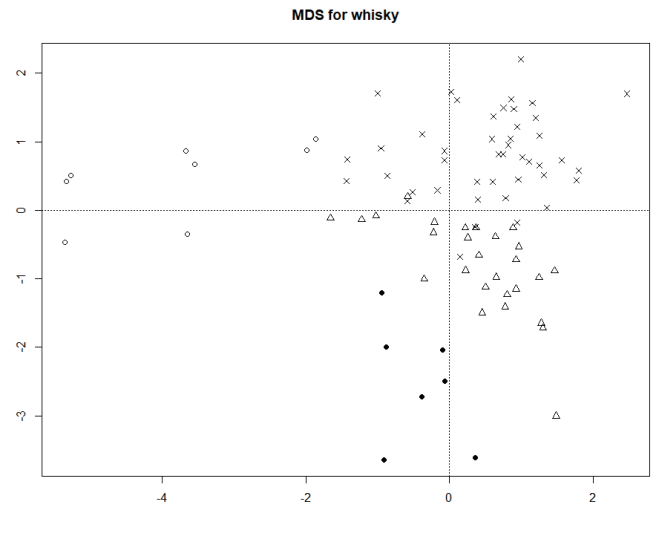

図7. MDSによる86銘柄のプロット

次に、tSNEを用いて、86銘柄を2次元座標上にプロットしたものを、図8に示す。この図より、 本データにおいては、クラスターは明確には分類されておらず、また、クラスターや銘柄の特徴を 読み取ることも困難であることがわかる。 パイター コロボ

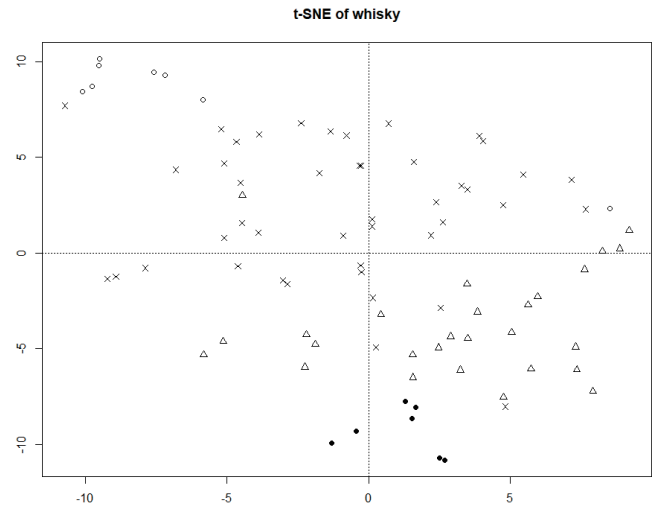

図8. t-SNEによる86銘柄のプロット

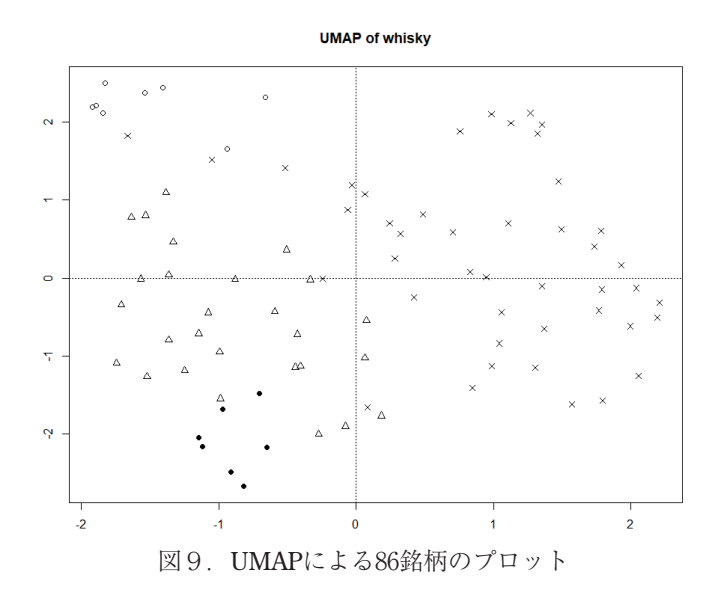

次に、UMAPを用いて、86銘柄を2次元座標上にプロットしたものを、図9に示す。この図から、 t-SNEよりはクラスターが視覚的に表現されているが、PCAやMDSと比べると明確に表現されてい るとは言えない。また、クラスターや銘柄のフレーバーの詳細な特徴を読み取ることはt-SNE同様 に困難であることがわかる。

**4.まとめ**

 本論文では、次元削減とクラスター分類の可視化を目的として拡張型星座グラフを適用し、 PCA、MDS、t-SNE、UMAPと比較することにより、結果の検証を行った。12変数からなるスコッ チウィスキーのフレーバーデータに対して拡張型星座グラフを適用した結果、クラスターを視覚的 に表現することができ、さらにクラスターや銘柄のフレーバーの特徴の把握ができた。結果を検証 するために、PCA、MDS、t-SNE、UMAPとの比較を行った結果、PCAによるバイプロットとほぼ 同様の分析が可能であり、MDSと同様にクラスターの分類を表現することができた。なお、今回 のデータにおいては、t-SNE及びUMAPでは、クラスターの分類は明確には表現されなかった。また、 拡張型星座グラフは、フレーバーの強さをベクトルの長さで表現するため、他の手法では表現しに くいフレーバー個々の特徴を把握できるというメリットも確認できた。

 グラフ手法は、本来、柔軟性が高いため、使いながら成長する側面を持っている。拡張型星座グ ラフは、分野によって多様な使い方が可能である。今後、使用後の問題点や要望、有用性について の意見を得て、できるだけ多くの分野で使用できる環境を整えたいと考えている。拡張型星座グラ フが今後さらに普及し、データ解析において有効に利用されることを期待したい。

#### **引用文献**

- Chernoff, H. (1973). The use of faces to represent points in k-dimensional space graphically, J*ournal of the American Statistical Association*. 68, 361–368.
- Fujiwara, M., Kajinishi, S. & Kurihara, K. (2021). Visualization of multivariate data using expanded constellation and expanded kanji graphs and their application to clus-tering, *Journal of Environmental Science for Sustainable Society*, 10(1), 1-8.
- 藤原美佳・梶西将司・栗原考次(2022).「星座グラフを用いた多変量データ可視化のためのソフト ウェア」『計算機統計学』,34(2),99-112.
- Fukumori, M., Fujiwara, M., & Kajinishi, S. (2021). A study on the placement of variables in a modified constellation graph, *CHUGOKUGAKUEN journal*, 20, 1-6.
- 福森護・藤原美佳(2020).「星座グラフの変形による多変量データの可視化とクラスター分析への 応用」『中国学園』,19,45-52.
- Maaten, L. v. d. and Hinton, G. (2008). Visualizing Data using t-SNE, *Journal of Machine Learning Research*, 9, 2579–2605.
- 長畑秀和 (2018). 『R で学ぶデータサイエンス』, 朝倉書店.
- Wakimoto, K. & Taguri, M. (1978). Constellation graphical method for representing multi-dimensional data, *Annals of the Institute of Statistical Mathematics,* 30, Part A, 77-84.
- 脇本和昌・後藤昌司・松原義弘 (1979). 『多変量グラフ解析法』, 朝倉書店.
- 脇本和昌・田栗正章 (1974).「連結ベクトルパターンによる重相関度の表現」『日本統計学会誌』,  $5(1)$ , 9-24.